Name \_\_\_\_\_

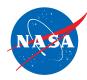

## Student Assessment C

## Analyzing the Speed of One Plane

1. Use the information given in the Jet Route Panel or in the Graph Panel to do the problem below. You do *not* need to use the simulator.

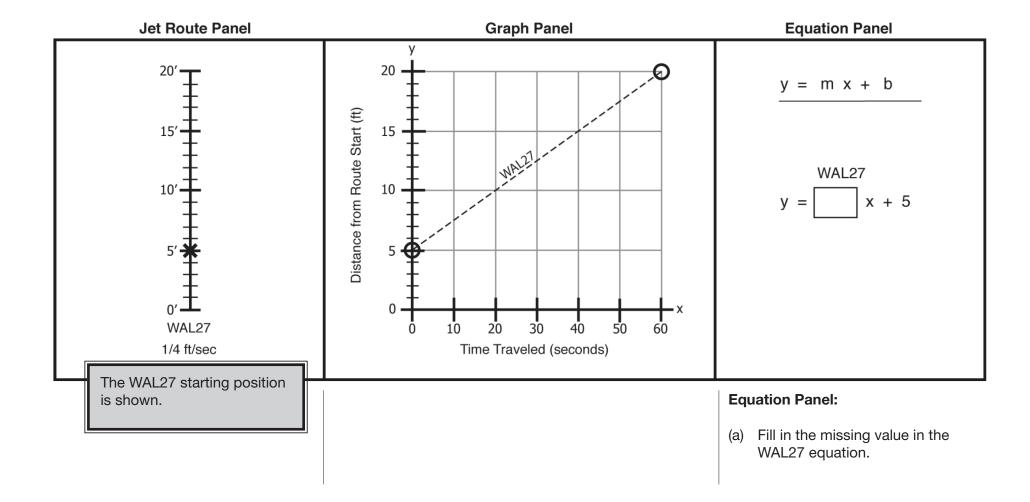

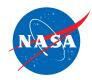

2. Use the information given in the Equation Panel to do the problem below. You do *not* need to use the simulator.

**Jet Route Panel** 

20'

**Graph Panel** 

**Equation Panel** 

$$y = m x + b$$

WAL27

$$y = 1/4 x + 10$$

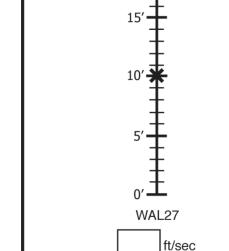

**Jet Route Panel:** The WAL27 starting position is shown.

(a) Fill in the WAL27 speed.

**Graph Panel:** One point for the WAL27 line is shown.

- (b) Plot one more point (•) for the WAL27 line.
  Hint: You can use the WAL27 equation to make a table of points that lie on the line.
- (c) Connect the two points to draw the WAL27 line.

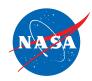

3. Use the information given in the Graph Panel to do the problem below. You do *not* need to use the simulator.

Jet Route Panel

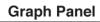

**Equation Panel** 

y = m x + b

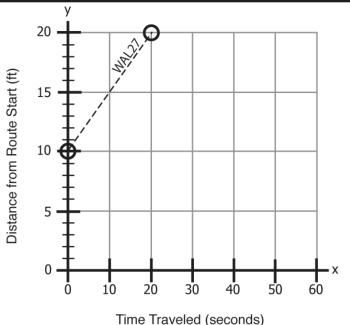

 $y = \begin{bmatrix} & & & \\ & & & \\ & & & \end{bmatrix} x + 10$ 

**Jet Route Panel:** The WAL27 equation is shown.

ft/sec

(a) Fill in the WAL27 speed.

Hint: Find the slope of the WAL27 line.

**Equation Panel:** The WAL27 equation is shown.

(b) Fill in the missing value in the WAL27 equation.